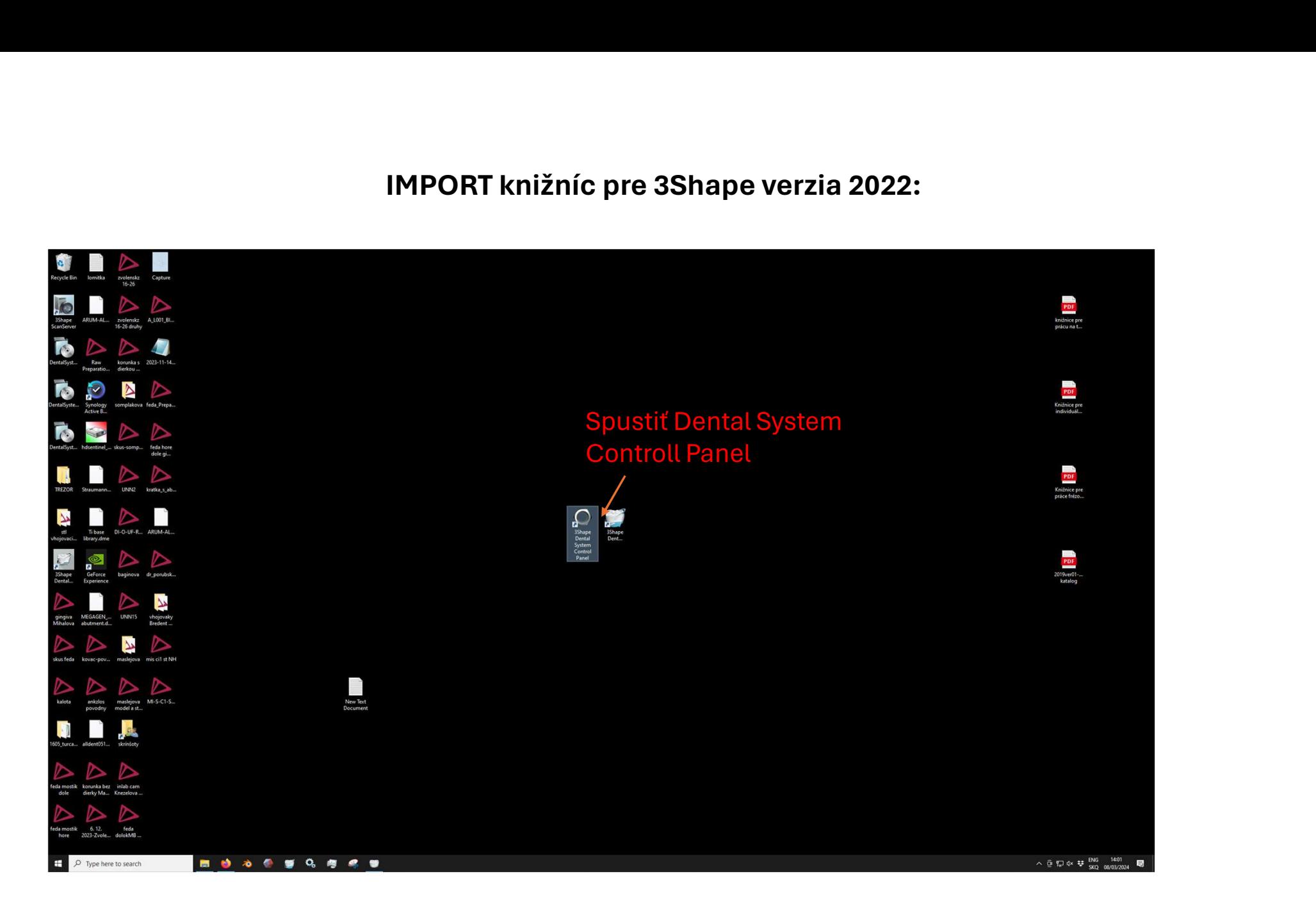

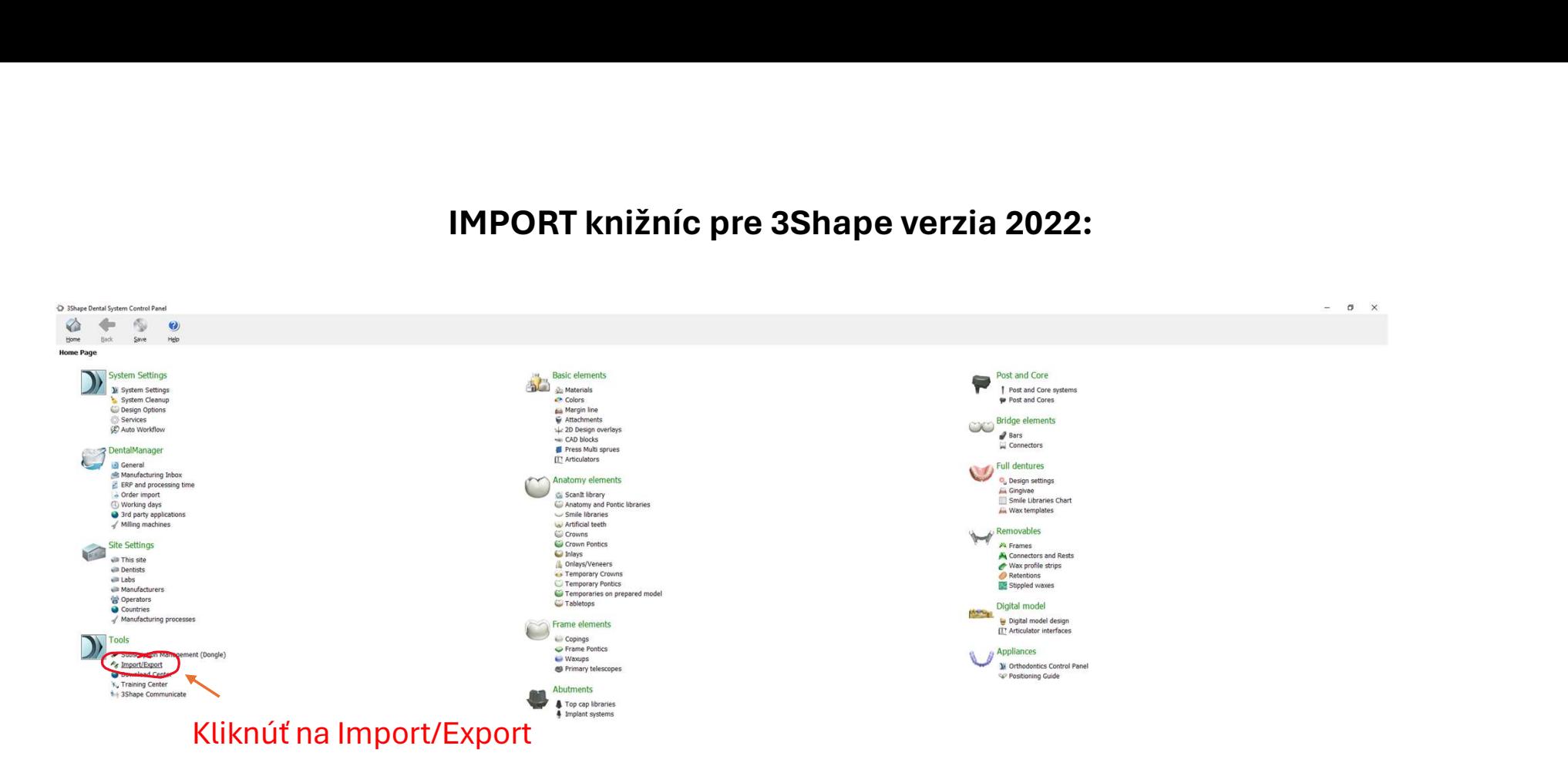

 $\leftarrow$   $\downarrow$   $\circ$  Type here to search ..........  $\land$   $\oplus$   $\neg$   $\oplus$   $\leftrightarrow$   $\oplus$   $\oplus$   $\$ 

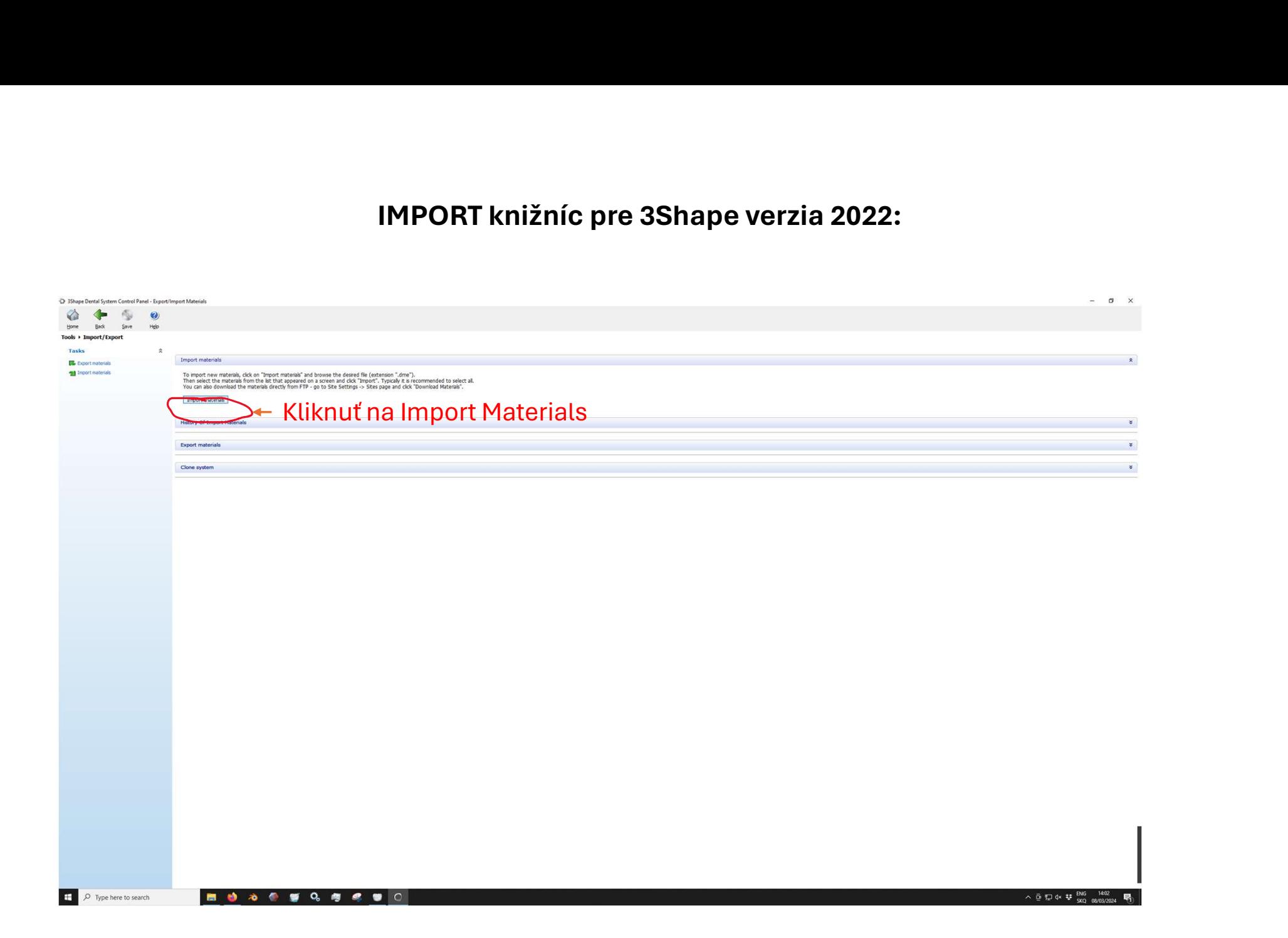

![](_page_3_Picture_1.jpeg)

**NO O O U G O C O** 

 $\wedge$   $\oplus$   $\neg$   $\oplus$   $\Leftrightarrow$   $\frac{1403}{500}$   $\qquad \qquad$   $\Box$ 

![](_page_4_Picture_1.jpeg)

![](_page_5_Picture_1.jpeg)